## BEN-PORATH\_UP

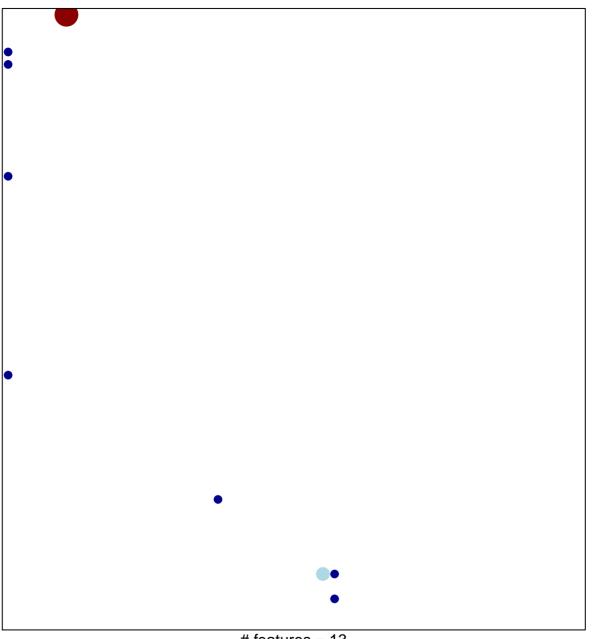

# features = 13 chi-square p = 0.75

## **BEN-PORATH\_UP**

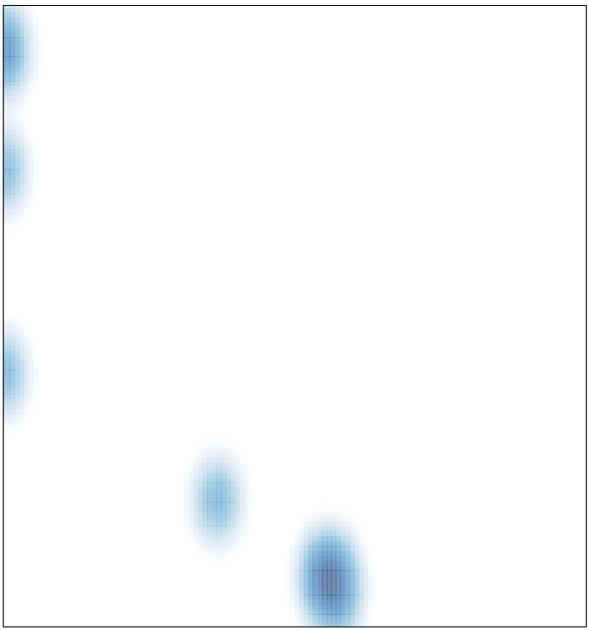

# features = 13 , max = 4